# Download

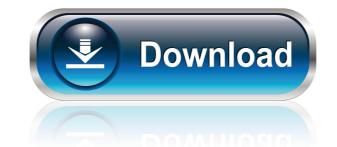

1/4

### Mail Bomber Crack Torrent Download [Latest]

Mail Bomber Crack Free Download is a professional application that aims to send mass emails to predefined lists of recipients. The application allows you to send personalized messages with the aid of the built-in templates and achieves fast delivery throughout multiple SMT servers. Mail Bomber Crack Mac Features: Mailing Lists - Create and manage lists of recipients, which can be used to send mass emails or other types of messages. In order to send messages to specific lists, simply load the relevant file that contains the addresses and categorize them accordingly. There are three kinds of lists: Unsubscribe - Mail Bomber is a list server, which makes it possible to maintain multiple lists for a single user. This allows you to unsubscribe to or change the categories of one or multiple lists. To unsubscribe button. To change the categories of a list, select one or more lists, click on the drop-down menu and change their category. Message Templates - With Mail Bomber, you can create message templates that can be sent to multiple recipients. In order to access the subscription list, click on the List button, and the subscriptions will be displayed as a list. The same list can be used as a filter for your recipient list. To subscribe, select a list and click on the Unsubscribe button. Attach Files - Load text or Word documents and attach them to any message, which you compose with Mail Bomber. You can also load images that can be inserted directly into the messages you compose using the program directly to the selected recipients. These can be specified either by typing their names in the recipient list, or by pasting the addresses of the recipients from a text or Word document. Mail Bomber Email Accounts - Send emails from multiple email accounts, including hotmail, yahoo, gmail and gmx. These can be specified using the Mail Account field. You can also add the list of email addresses as a separator using the multiple addresses or comma separator field. Save and Load Email Templates - Save and load templates for la

## Mail Bomber With License Key X64

Mail Bomber is a powerful, easy-to-use application that allows you to send personalized and spam-free email messages to many recipients simultaneously. It lets you create various mailing lists and send email messages to them easily. You can add and delete contacts on the fly. Using the program's graphical interface, you can easily manage multiple servers and change their settings. It is a useful tool for the creation of mailing lists and the sending of multiple email messages at once. It can be used by beginners and advanced users alike. Mail Bomber makes it easy to send e-mail messages to a list of recipients or a single person with a predefined text. It can be used to send mail messages as well as greeting cards, to add and delete contacts on the fly, to add attachments, to send out e-mail messages with text and with an HTML body or plain text body. When using Mail Bomber you can import addresses from text or Word documents, you can export mailing lists. Thanks for your choice to have our product in your computer! We have carefully selected best software products from the largest developers and platforms. Your feedback is important to us! Please tell us what you think, we care about your experience with our program! WordMailer Description: WordMailer bescription: WordMailer was made for the masses to be able to send cards, e-mail and print letters to friends, family and business contacts. This new tool will allow you to write your letter, card, or e-mail in Word, create a design, print the card or letter in your own printer, add recipient addresses, and then send it out! The process of creating a WordMailer letter is very simple and takes no time at all. You can make and send a letter or card in just a few minutes! Antispam helps you filter mail, and thus save a lot of time on checking spam mail every day. Ant 1d6a3396d6

#### Mail Bomber 2022

Using this software you can send personalized messages to any number of recipients without leaving your computer and without the need of typing tons of text. The application allows you to create custom templates and use the built-in templates to send messages. Templates can contain various graphics and images, text and text fields, tabs and buttons. With the help of templates, you will be able to send the same message in several formats, such as HTML, Plain Text, E-Mail, Word Document, Word Template and so on. The software is extremely easy to use. Using it, you will be able to create and edit a list of recipients. Create or edit recipients from a variety of text and Word documents (including templates). Create and maintain multiple mailing lists. Sends mass emails by using multiple SMTP servers. Integrate with Outlook Express. Create and send customized email templates from within the application. Send HTML formatted messages in a few clicks. Send plain text messages. Send E-Mail messages. Create attachments to your emails. Create multiple HTML, Plain Text and E-Mail messages and edit them one by one. Export recipient lists to a variety of text and Word documents (including templates). Exchange messages with recipients on-line and off-line. Compose your messages in two different ways: in the editor or on the fly. Manage your recipient lists in alphabetical, chronological or by category. Calculate the number of recipients before sending the email. Send up to thousands of recipients per day. Save up to 20 templates at a time. The application is extremely easy to use. Its toolbars are designed in the most intuitive manner so that even beginners will be able to make the most of it without taking too much time to figure things out. The toolbars are divided into the following: Lists Create new list Edit existing list Create and manage multiple mailing lists Recipients Create or edit recipients (muliple recipients can belong to a single list) Mail messages (can contain

## What's New In Mail Bomber?

Mail Bomber is a professional application that aims to send mass emails to predefined lists of recipients. The application allows you to send personalized messages with the aid of the built-in templates and achieves fast delivery throughout multiple SMT servers. The use of such a program may be required in situations that involve notifying a large list of recipients of new products (if you own a company), sending invoices to multiple clients at a time or delivering greeting cards to a group of friends. Using Mail Bomber, all of these are possible with little effort. The software is bent on assisting users in creating and handling multiple mailing lists, thus keeping your recipients organized. It is able to manage and maintain multiple SMTP servers, with the possibility to use more of them at a time. With a user-friendly and well-drawn user-interface, Mail Bomber gathers all its features inside a few menus and buttons that are easy to navigate through. Not to mention that most of the functions can also be triggered using hotkeys, which speeds up the emailing process. Mailing lists can be created by importing addresses from text or Word documents and can be exported for use with other software. Recipiers with suggests are expected into categories with suggests are expected into categories with suggests and be saved as templates for later use. In addition, Mail Bomber features integration of the use with outlook Express; thus, the messages you compose in Outlook can be sent from Mail Bomber makes a great emailing companion, especially for companies that are looking to advertise their products. It's aimed mostly at small or medium-sized business, but home users, who wish to send greeting cards or invitations, can also be required in situations that involve notifying a large list of recipients of new products (if you own a company), sending invoices to multiple clients at a time or delivering greeting cards to a group of friends. Using Mail Bomber, all of these are possible with little effort. The software is bent o

# **System Requirements For Mail Bomber:**

Operating System: OS X 10.8.3 or higher. Processor: Intel Core 2 Duo 2.4GHz or higher Memory: 2 GB RAM or higher DirectX: Version 11 Network: Broadband Internet connection Storage: 5 GB available space Minimum Video: 2048 x 1152 px, full screen Minimum Resolution: 864 x 480 px Additional Notes: In Steam, under "Library" click on

# Related links:

http://cubaricosworld.com/wp-content/uploads/2022/06/chaheaf.pdf

http://kwan-amulet.com/archives/1879100

https://giovanimaestri.com/2022/06/07/cgiredirect-latest/

http://op-immobilien.de/?p=504 https://sernecportal.org/portal/checklists/checklist.php?clid=65447

http://hoverboardndrones.com/?p=20855

http://www.fondazioneterracina.it/wp-content/uploads/2022/06/Spirograph.pdf

https://www.yesinformation.com/cuftulti/2022/06/volgab.pdf https://lockdownrank.com/wp-content/uploads/2022/06/tDisableAutorun.pdf

https://www.riseupstar.com/upload/files/2022/06/mohv7F1ds8ctlKbTd2Bd 07 6c15448f925ded05caa5b6666a555eba file.pdf

http://www.zebrachester.com/sordum-random-password-generator-crack-free-download/

https://mycoopmed.net/jpg-to-avi-converter-software-crack-download-2/ https://panda-app.de/upload/files/2022/06/qDHb4LnFO4EDDbLLeKrh 07 74c9cac7326d88ba35acd98d39cc0ae0 file.pdf

https://jovenesvip.com/wp-content/uploads/2022/06/borokamm.pdf https://suchanaonline.com/lunary-crack-free-download-win-mac/

http://malenatango.ru/wp-content/uploads/2022/06/glCapsViewer.pdf

https://digibattri.com/aqua-3d-screensaver-2-4-4-crack-updated-2022/ https://snsnailsmarket.com/wp-content/uploads/2022/06/desgard.pdf

https://fraenkische-rezepte.com/sterjo-facebook-password-finder-free-3264bit/

https://myhomemart.net/yamaha-dm1000v2-editor-crack-serial-key-free-x64-latest-2022/diet-guide/